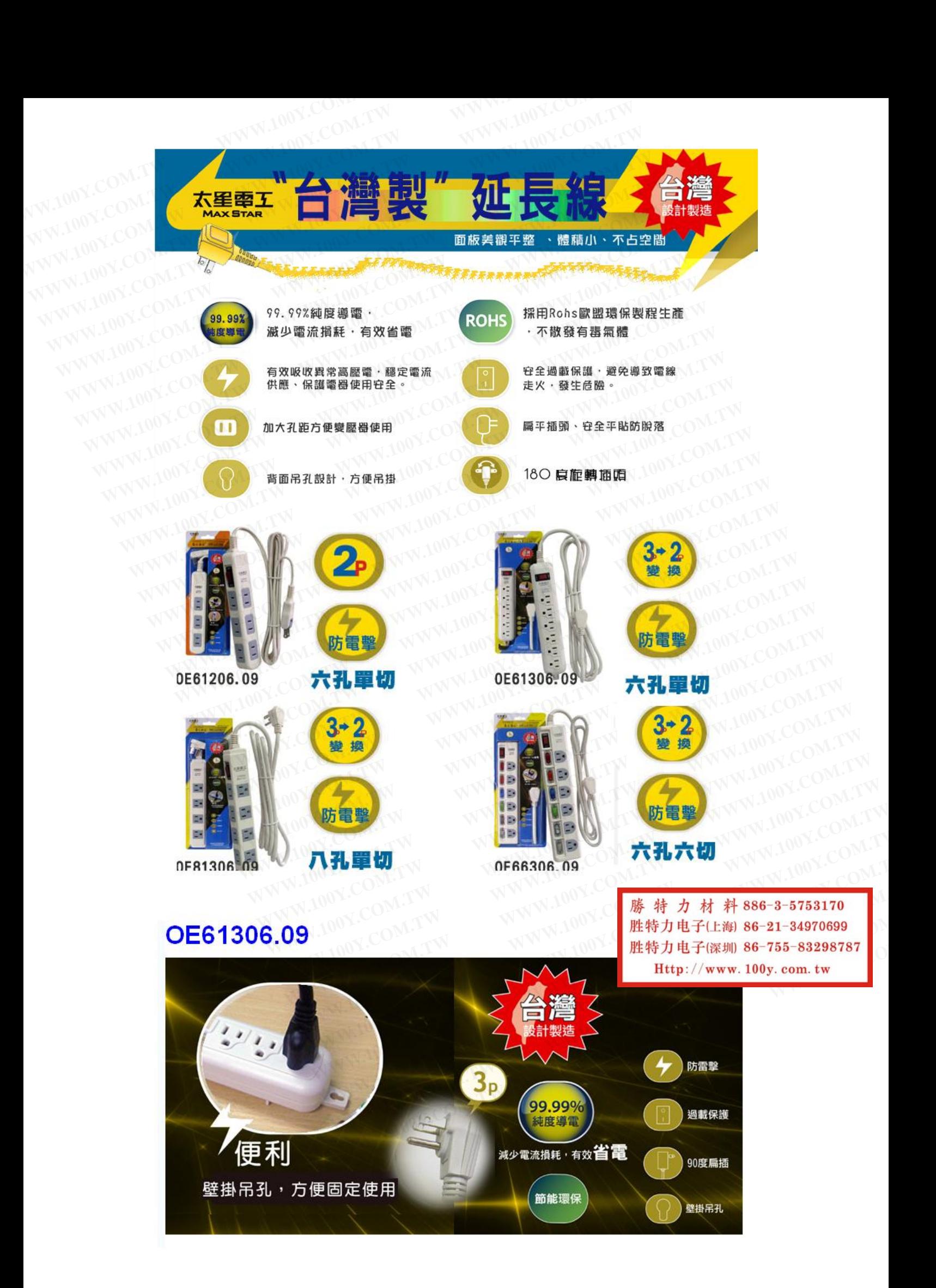

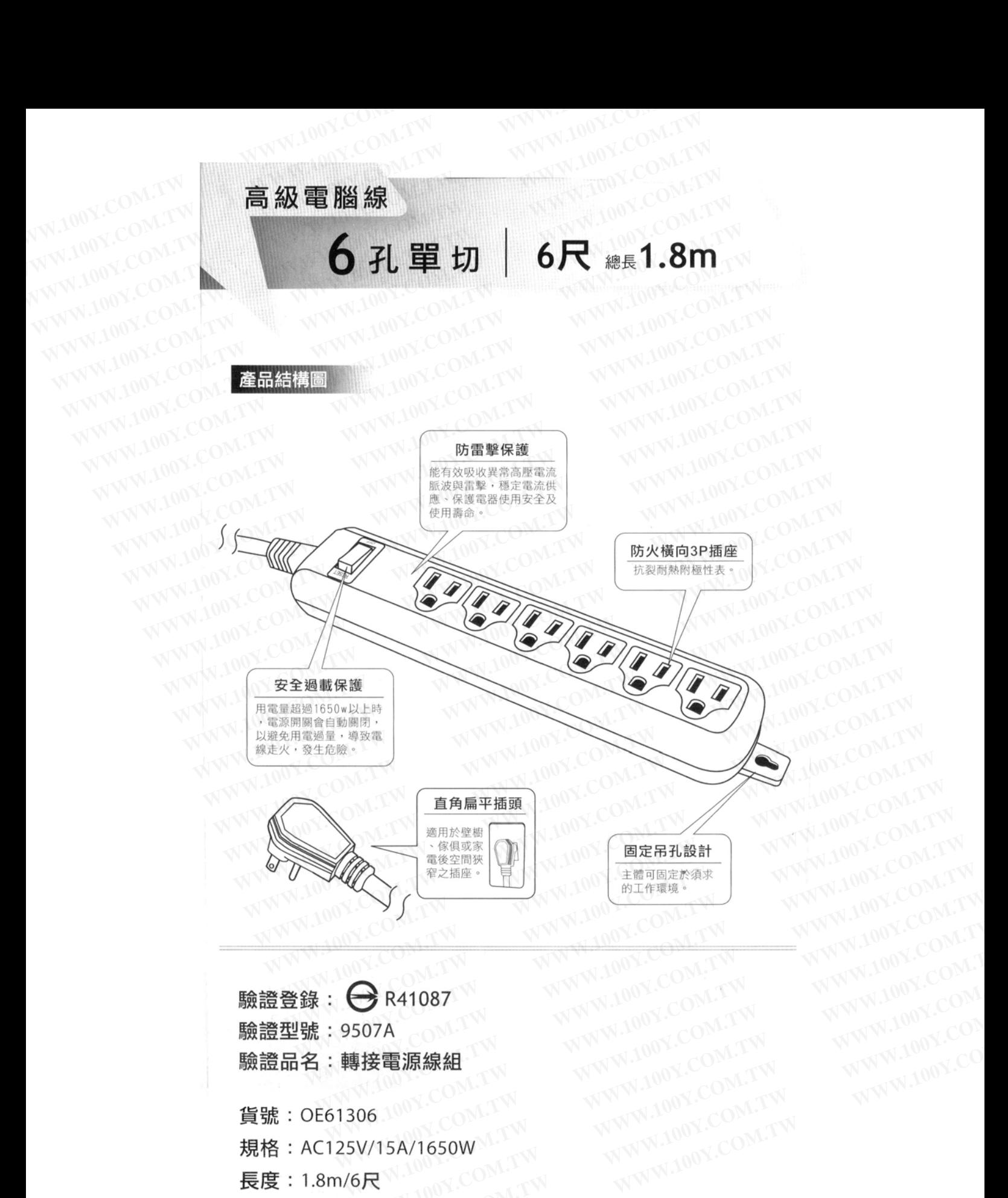

THE WARD COMPANY WWW.100Y.COM.TW **WWW.100Y.COM.TW WWW.100Y.COM.TW**<br>
SO7A OMATW WWW.100Y.COM.TW WWW.100Y.COM<br>
#接電源線組.TW WWW.100Y.COM.TW WWW.100Y.COM<br>
06 100Y.COM.TW WWW.100Y.COM.TW WWW.100Y.COM<br>
206 100Y.COM.TW WWW.100Y.COM.TW WWW.100Y.COM<br>
206 200 COM.TW **WWW.100Y.COM.TW WWW.100Y.COM**<br>
WWW.100Y.COM.TW WWW.100Y.COM<br>
WWW.100Y.COM.TW WWW.100Y.COM<br>
SALLY WWW.100Y.COM.TW WWW.100Y.COM<br>
(/15A/1650W<sup>W.TW</sup> WWW.100Y.COM.TW<br>
R<br> **N/SHIH 、銅** A COMPAN WWW.100Y.COM.TW WWW.100Y.COM<br>
WWW.100Y.COM.TW WWW.100Y.COM<br>
15A/1650WM.TW WWW.100Y.COM.TW WWW.100Y.COM<br>
2<br>
2<br>
20C~55℃ 濕度30%~90%<br>
BS樹脂、銅<br>
50 X曹51X厚38mm 勝特力材料886-3-5753170

胜特力电子(上海) 86-21-34970699 胜特力电子(深圳 86-755-83298787 Http://www.100y.com.tw